POLICE DIGITAL SECURITY CENTRE ADVICE GUIDE

## Tips to secure administrator settings

The ability to change the security and functionality of a device or program is known as an administrator. However, users that have administrator access as part of their standard user account could inadvertently cause a lot of damage if, for example, they are infected by a virus that deletes data.

No standard user account should have administrator access to your network.

Here are some tips to secure the administrative controls, both for your work network and at home:

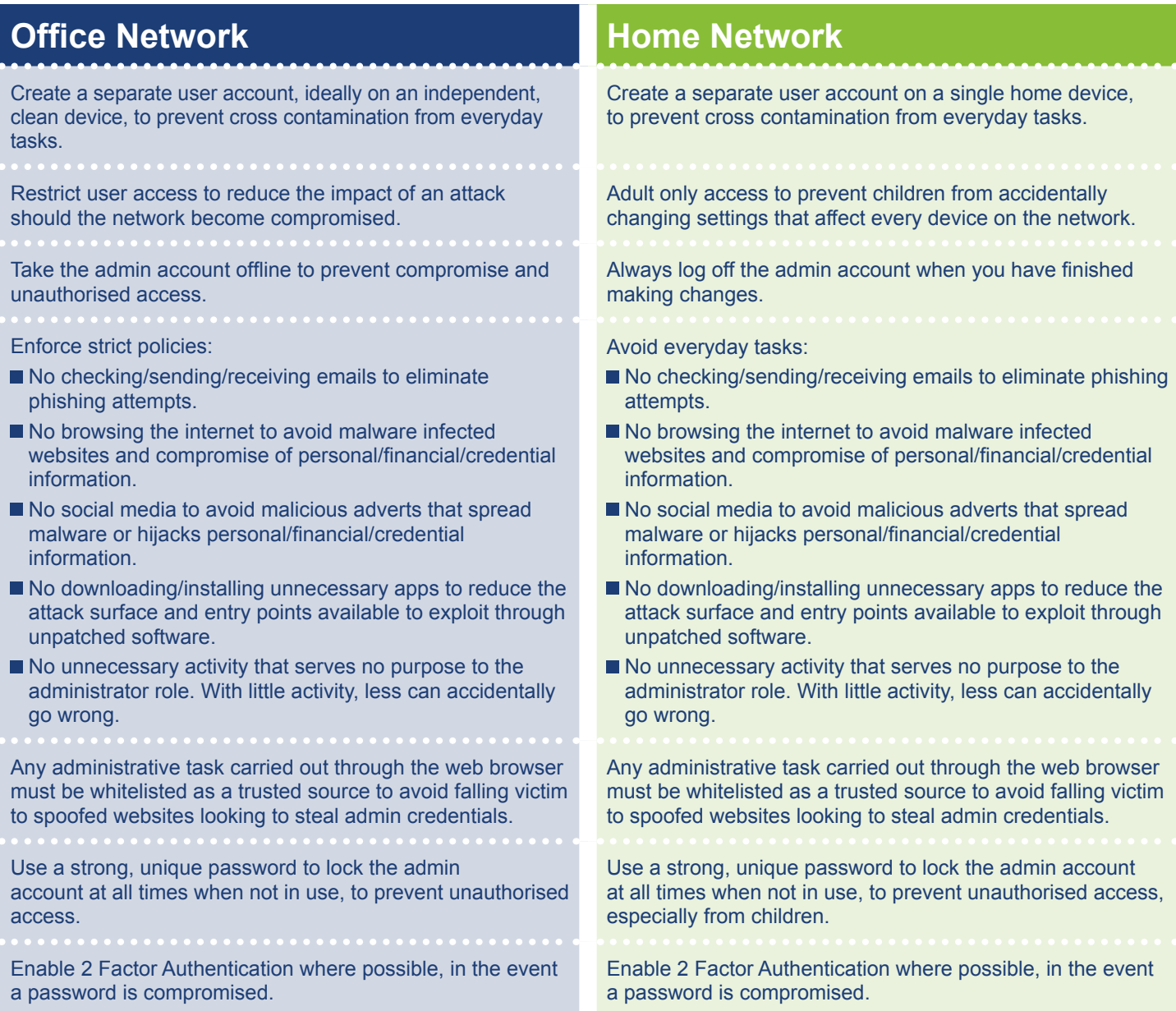

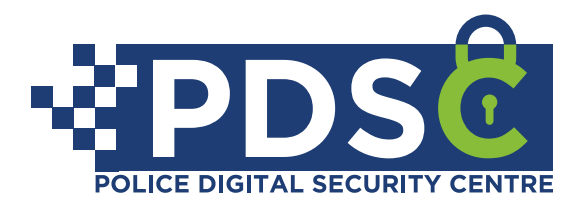

## **www.policedsc.com**